## **Mode d'emploi simplifié du logiciel REGRESSI**

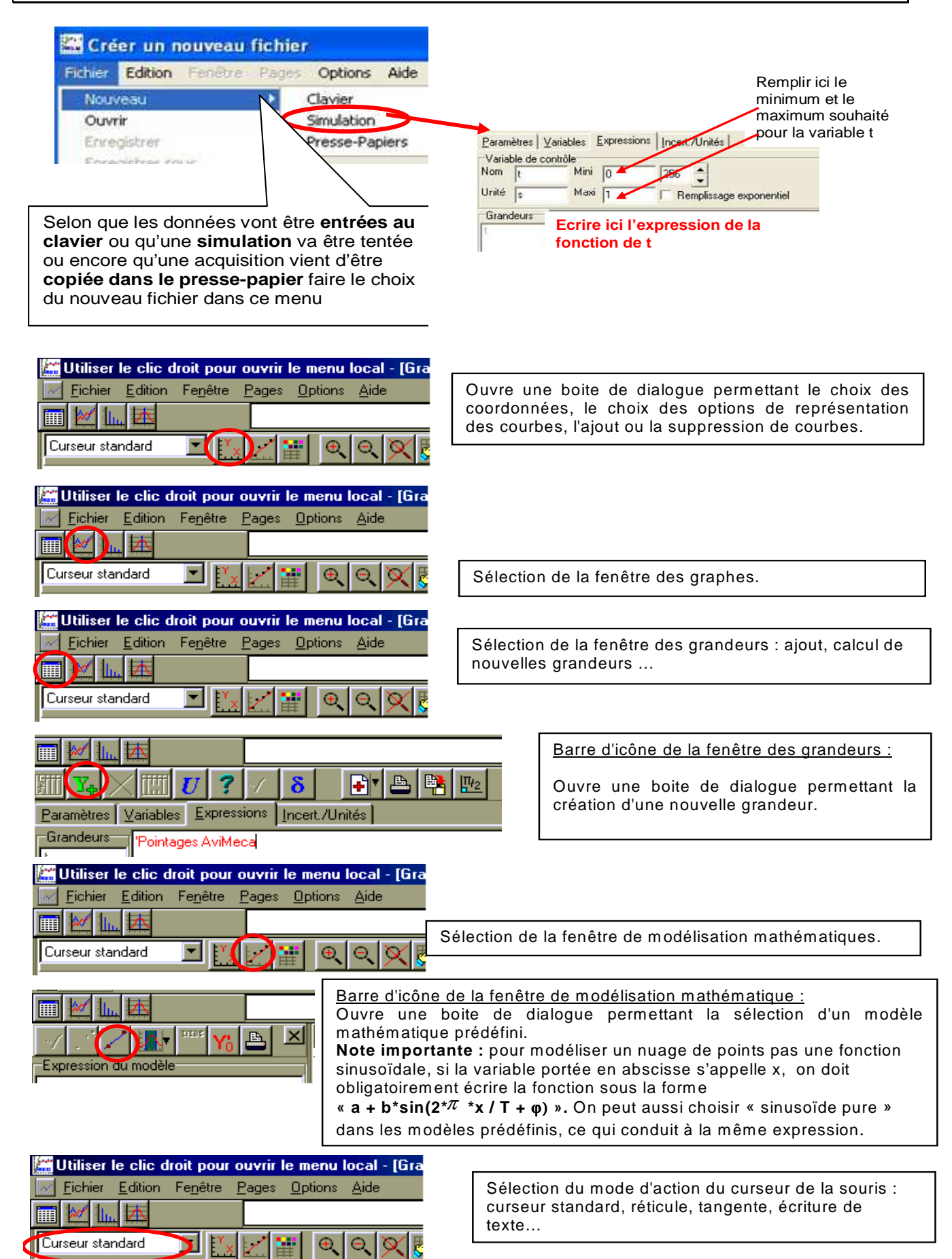